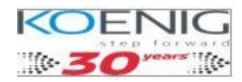

- **Day 1: Introduction to Infor M3 Finance** 1.1. Overview of Infor M3 Finance 1.2. Key Features and Benefits 1.3. Navigating the Infor M3 Interface 1.4. User Roles and Permissions
- **Day 2: Financial Accounting in Infor M3** 2.1. General Ledger Setup 2.2. Chart of Accounts 2.3. Journal Entries 2.4. Account Reconciliation 2.5. Financial Reporting
- **Day 3: Accounts Payable and Accounts Receivable** 3.1. Vendor Management 3.2. Purchase Orders and Invoices 3.3. Payment Processing 3.4. Customer Management 3.5. Sales Orders and Invoices 3.6. Receivables Management
- **Day 4: Budgeting and Planning** 4.1. Budget Creation and Management 4.2. Budget Variance Analysis 4.3. Forecasting 4.4. Financial Planning and Analysis
- **Day 5: Financial Analysis and Advanced Topics** 5.1. Financial Performance Metrics 5.2. Cash Flow Management 5.3. Tax Management 5.4. Asset Management 5.5. Compliance and Audit Trails 5.6. Integration with Other Infor M3 Modules